#### LE TRAITEMENT D'IMAGES

- IMPLÉMENTATION -

Jonathan Fabrizio http://jo.fabrizio.free.fr

#### **Implémentation**

#### FASTER – FASTER – FASTER

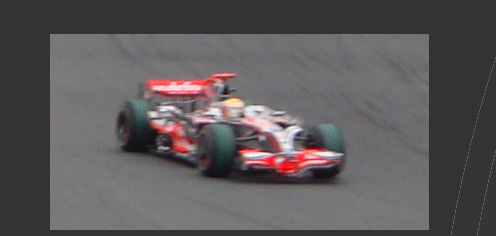

# **Introduction**

- Efficacité
	- Taille des images
	- Contrainte sur le temps de réponse
	- $\bullet$  Contrainte sur le matériel (téléphone...)
- Solutions
	- 1.Bien penser ses algorithmes (et ses structures de donnes)
	- 2.Revoir son implémentation sur CPU
	- 3.Éventuellement envisager une implémentation sur GPU

# **Introduction**

- Efficacité
	- Taille des images
	- Contrainte sur le temps de réponse
	- $\bullet$  Contrainte sur le matériel (téléphone...)
- Solutions
	- 1.Bien penser ses algorithmes (et ses structures de donnes)
	- 2.Revoir son implémentation sur CPU
	- 3.Éventuellement envisager une implémentation sur GPU

- Bien choisir les structures de données
	- Représentation des images
	- …
- Repenser les algorithmes
	- FFT
	- ...

- Comment représenter une image
	- Matrice
	- Vecteur
	- Arbre/graph...
		- Max Tree, Min Tree
		- Tree of Shapes...
	- …
- Matrice, vecteur : bien respecter le cache de la machine !

- Comment représenter une image
	- Max Tree

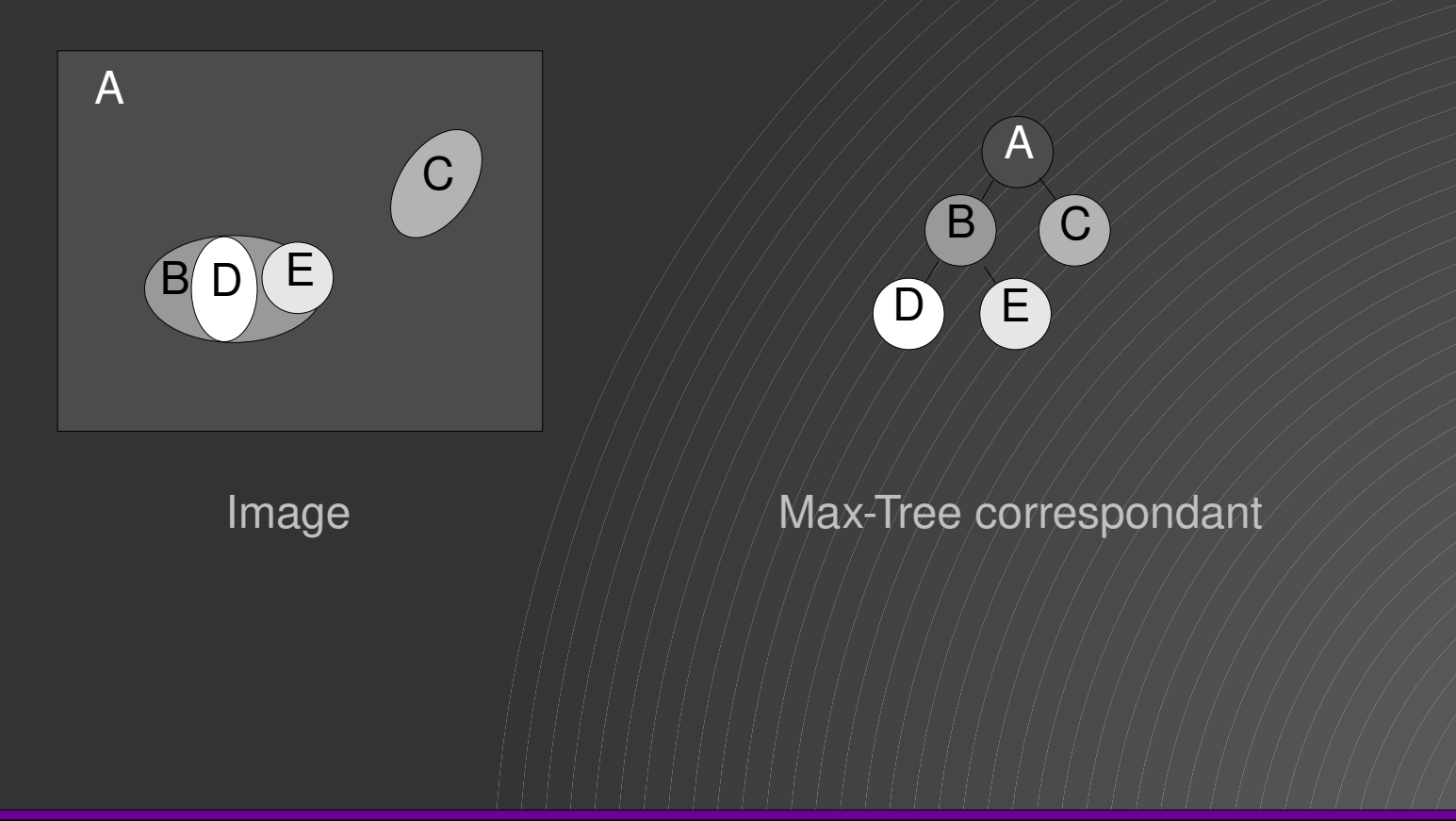

- Comment représenter une image
	- Max Tree

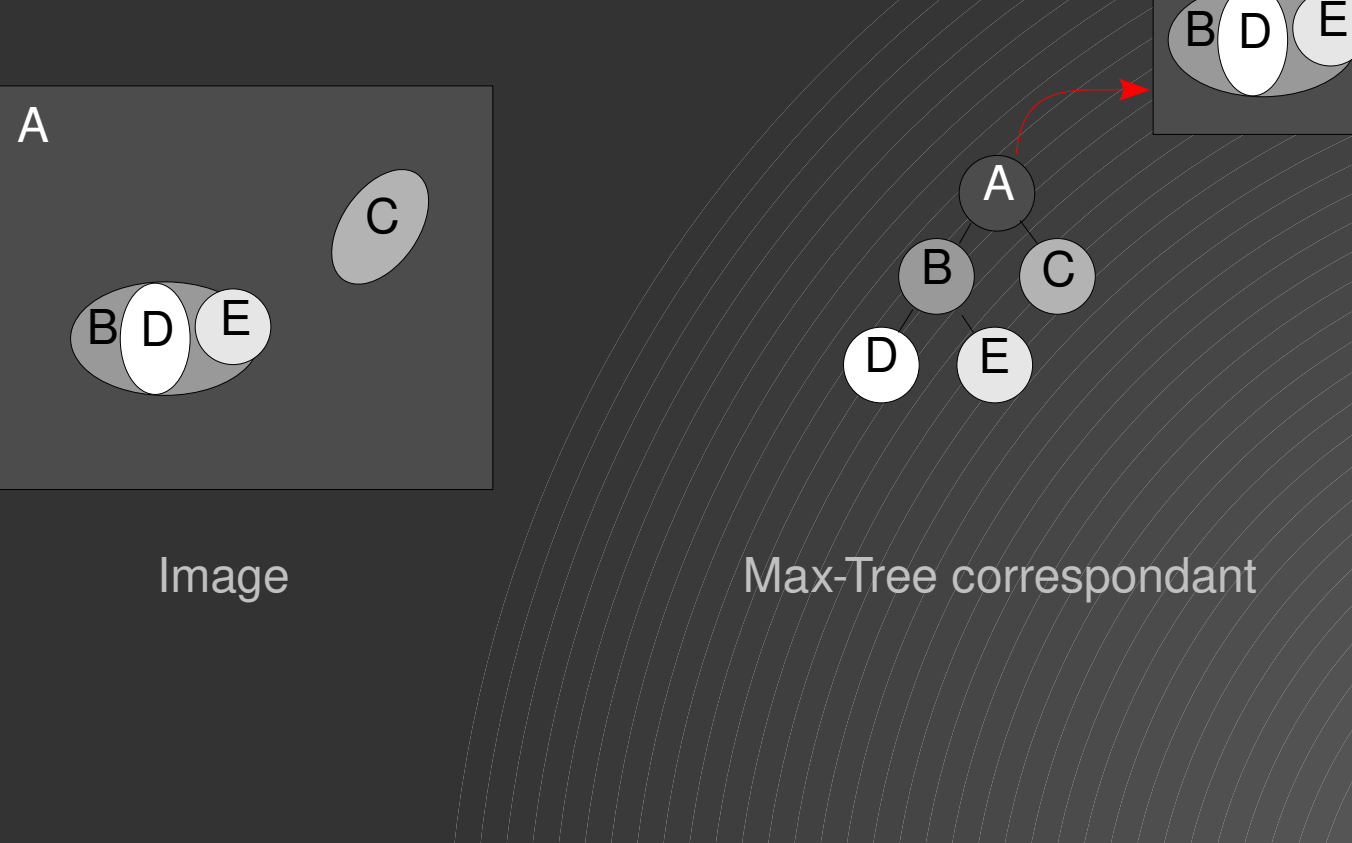

C

A

- Comment représenter une image
	- Max Tree

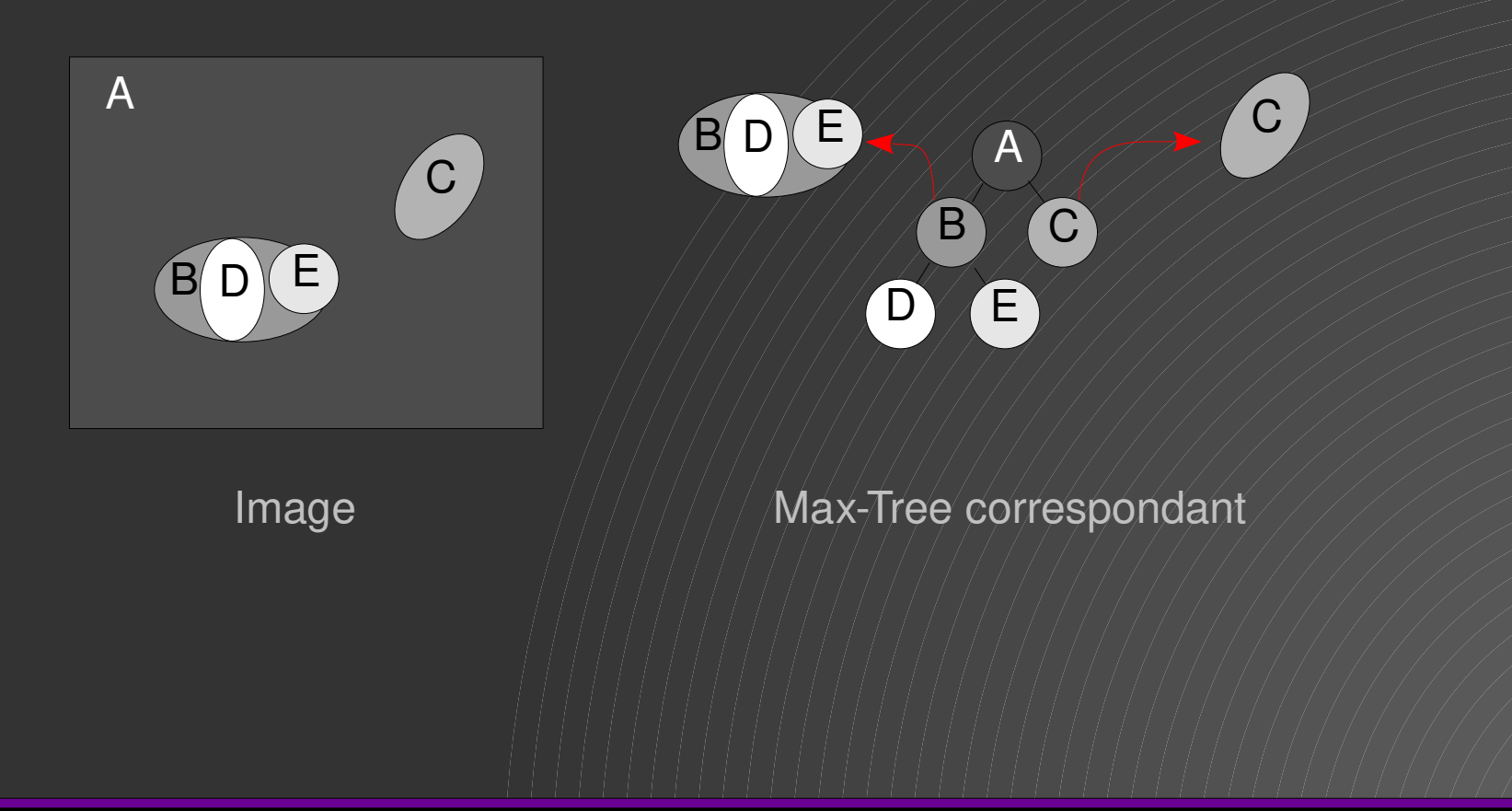

- Comment représenter une image
	- Max Tree

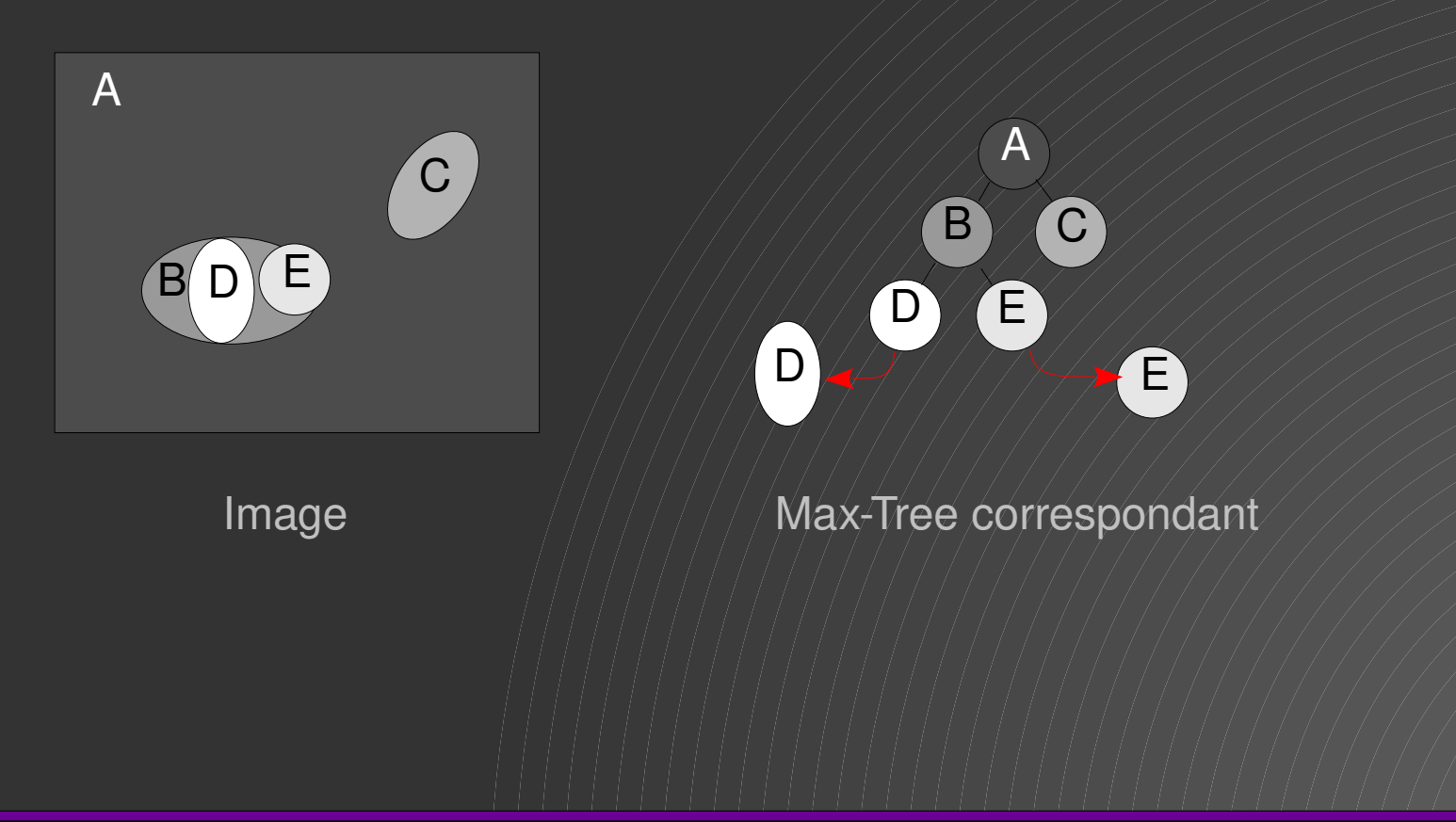

- Exemple :
	- Calcul de l'ouverture ultime
		- Long dans le cas général
		- Solution : utilisation du max-tree

- Exemple :
	- Calcul de l'ouverture ultime

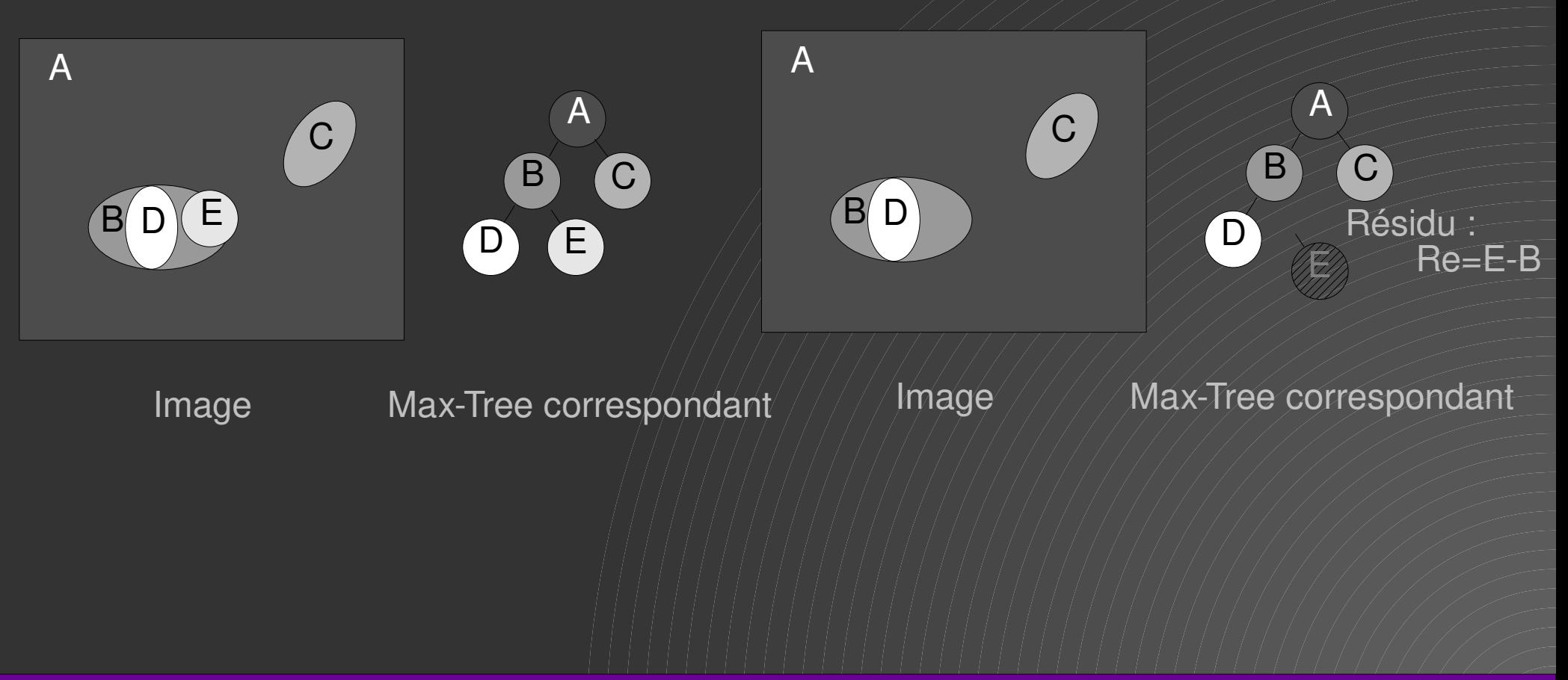

- Exemple :
	- Calcul de l'ouverture ultime

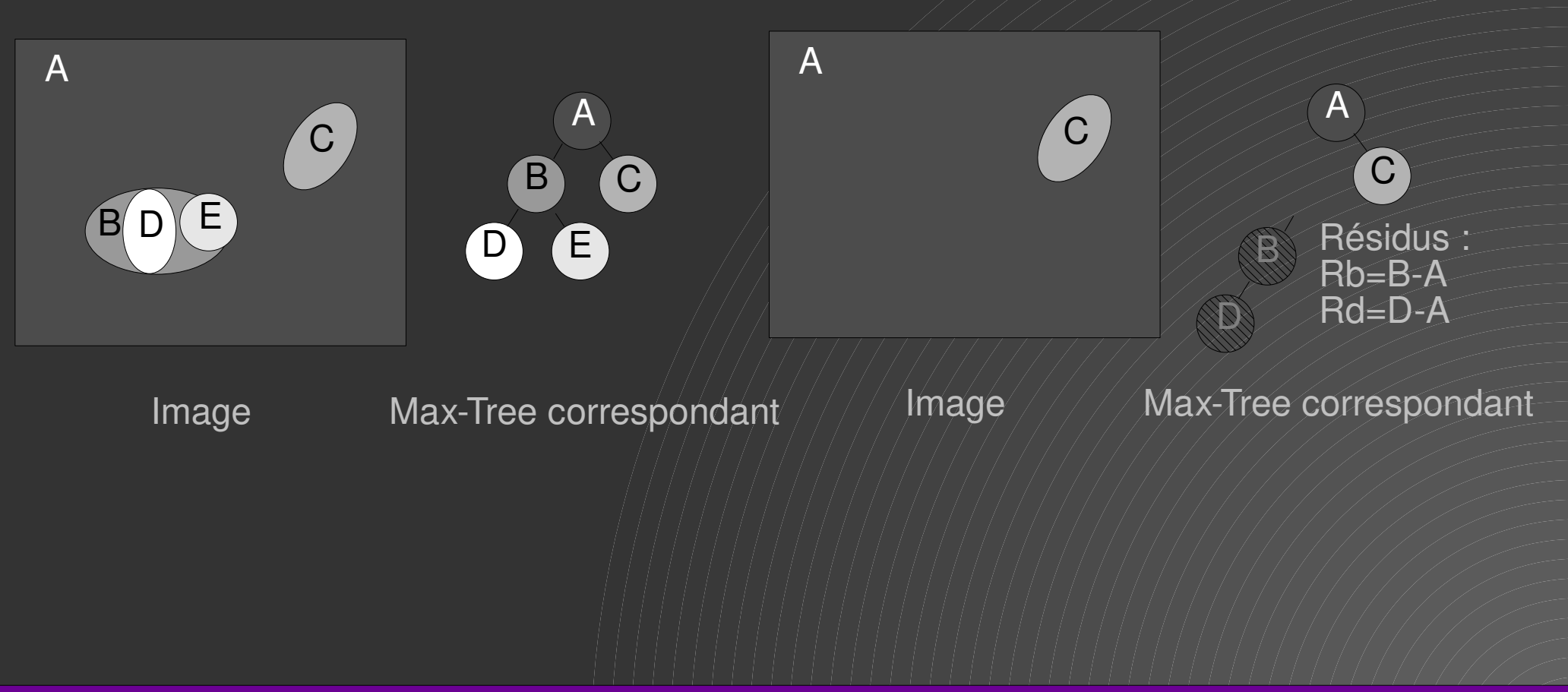

- Exemple :
	- Calcul de l'ouverture ultime

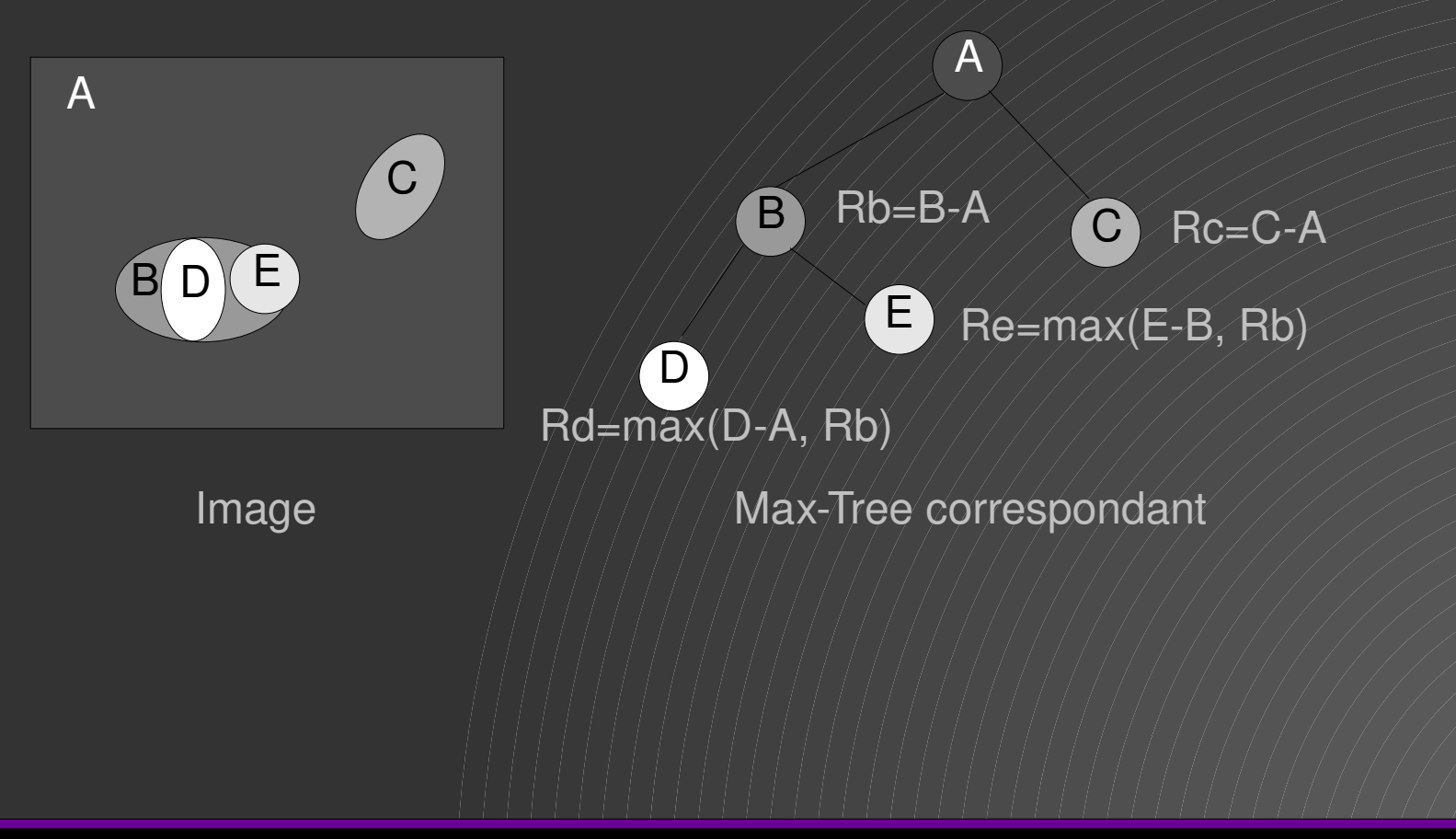

- Exemple :
	- Calcul de l'ouverture ultime

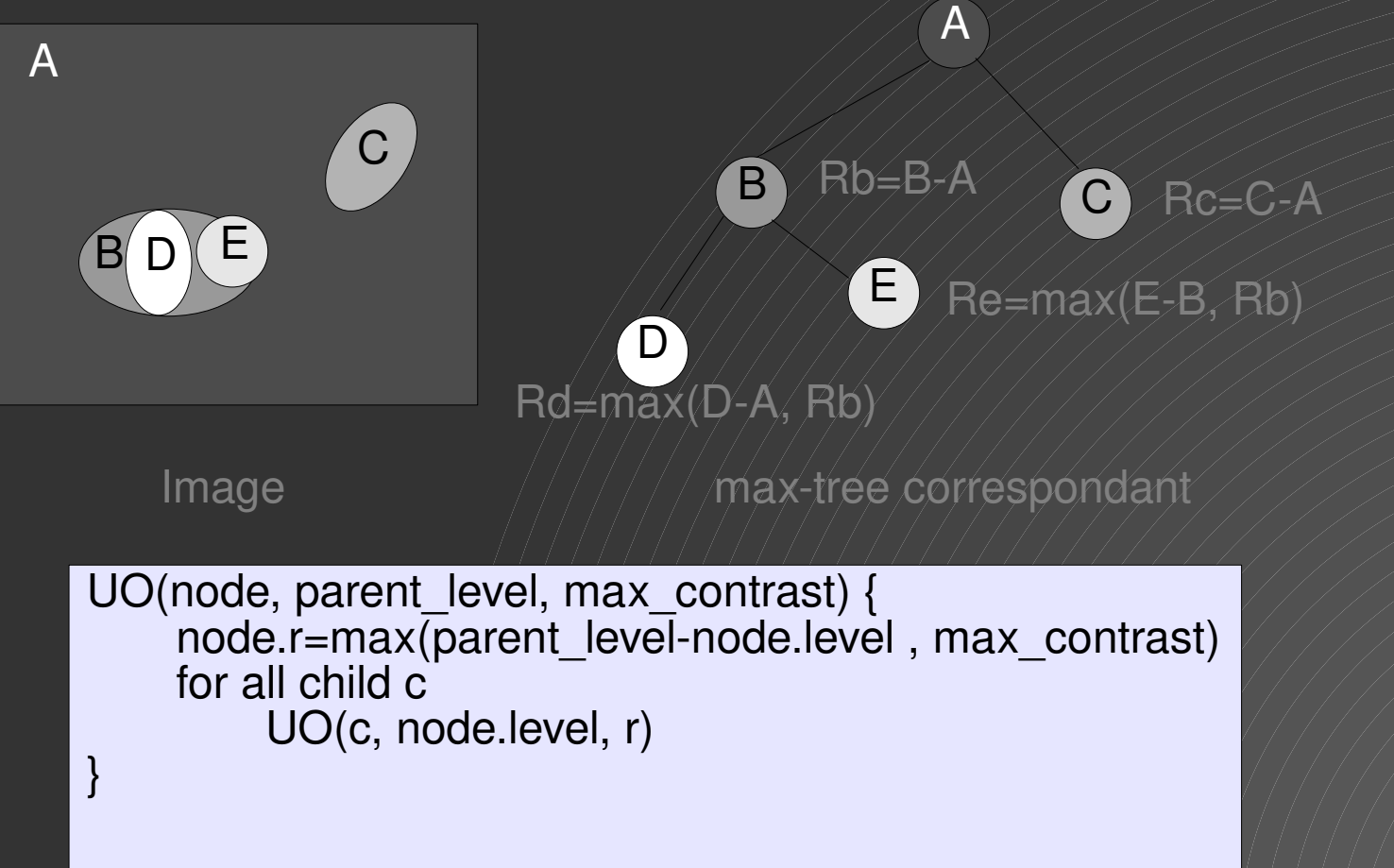

#### • Exemple :

- Calcul de l'ouverture ultime
- Résultats :

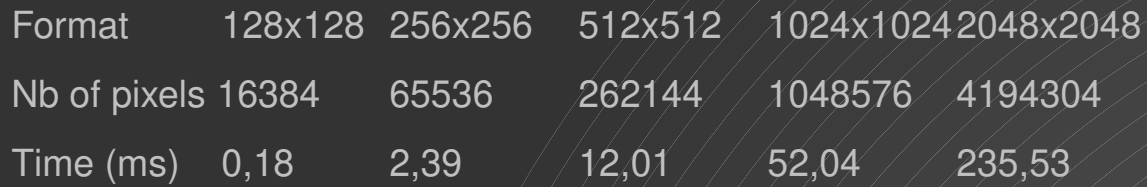

• Un problème difficile à la base est rendu plus simple et plus rapide en changeant le codage de l'image.

- Remarque :
	- Calcul de l'ouverture ultime

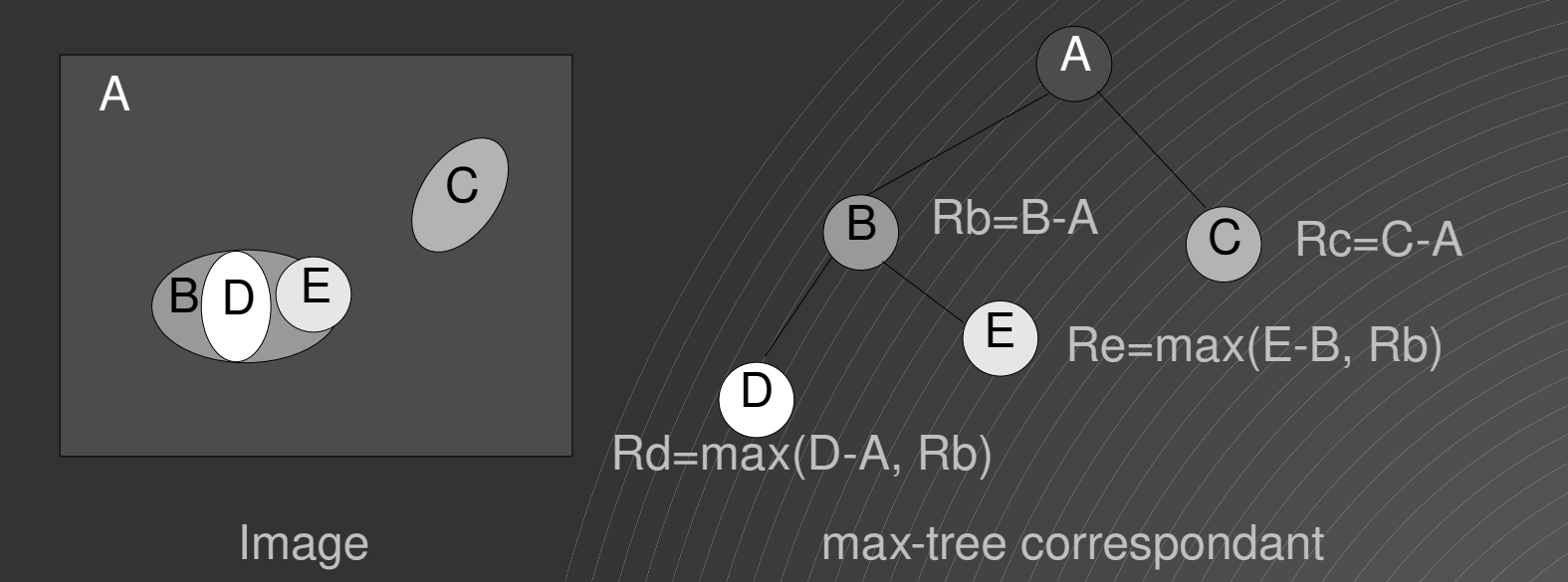

• Calcul possible sur une partie de l'image (une branche de l'arbre ) !

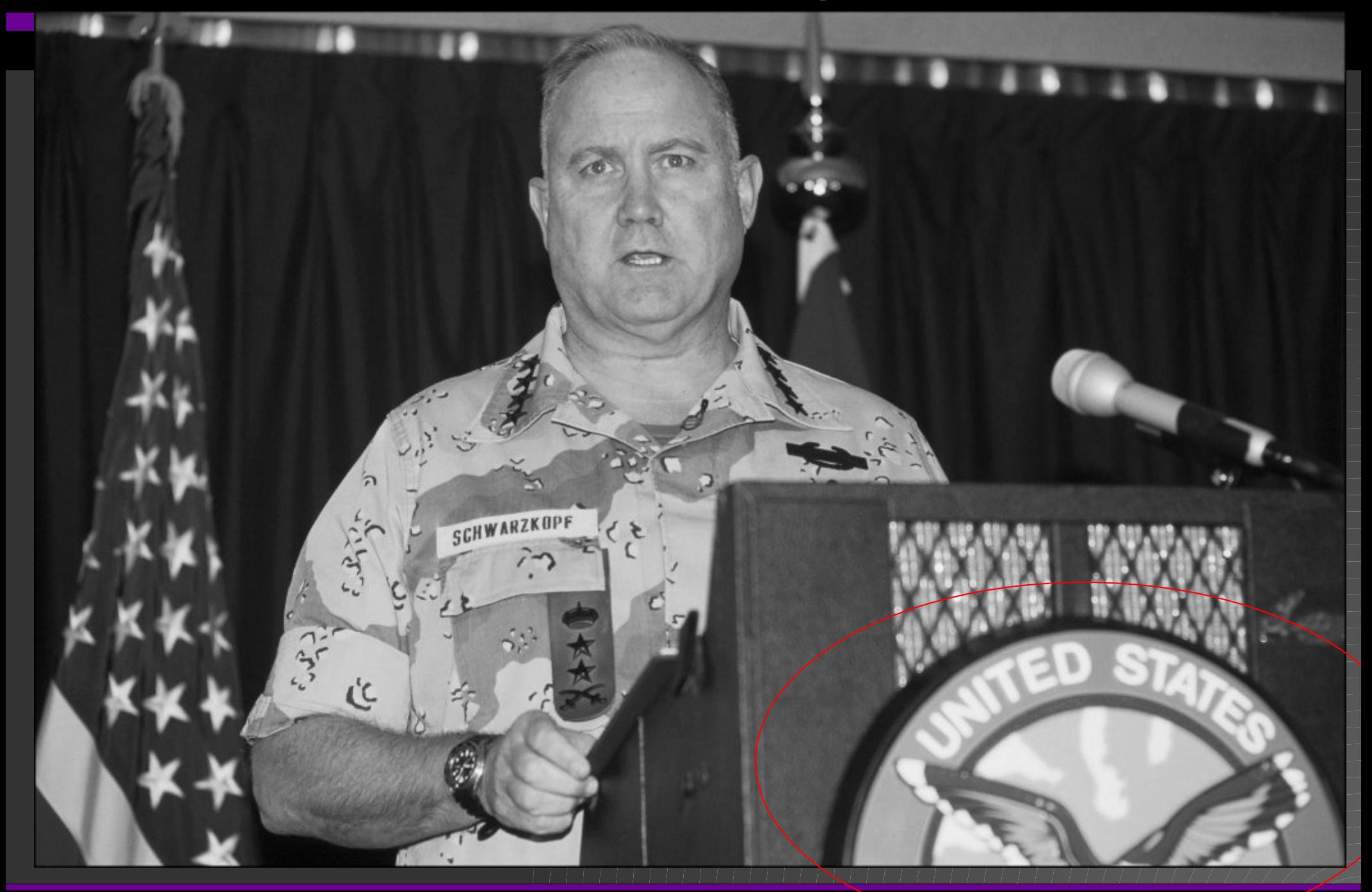

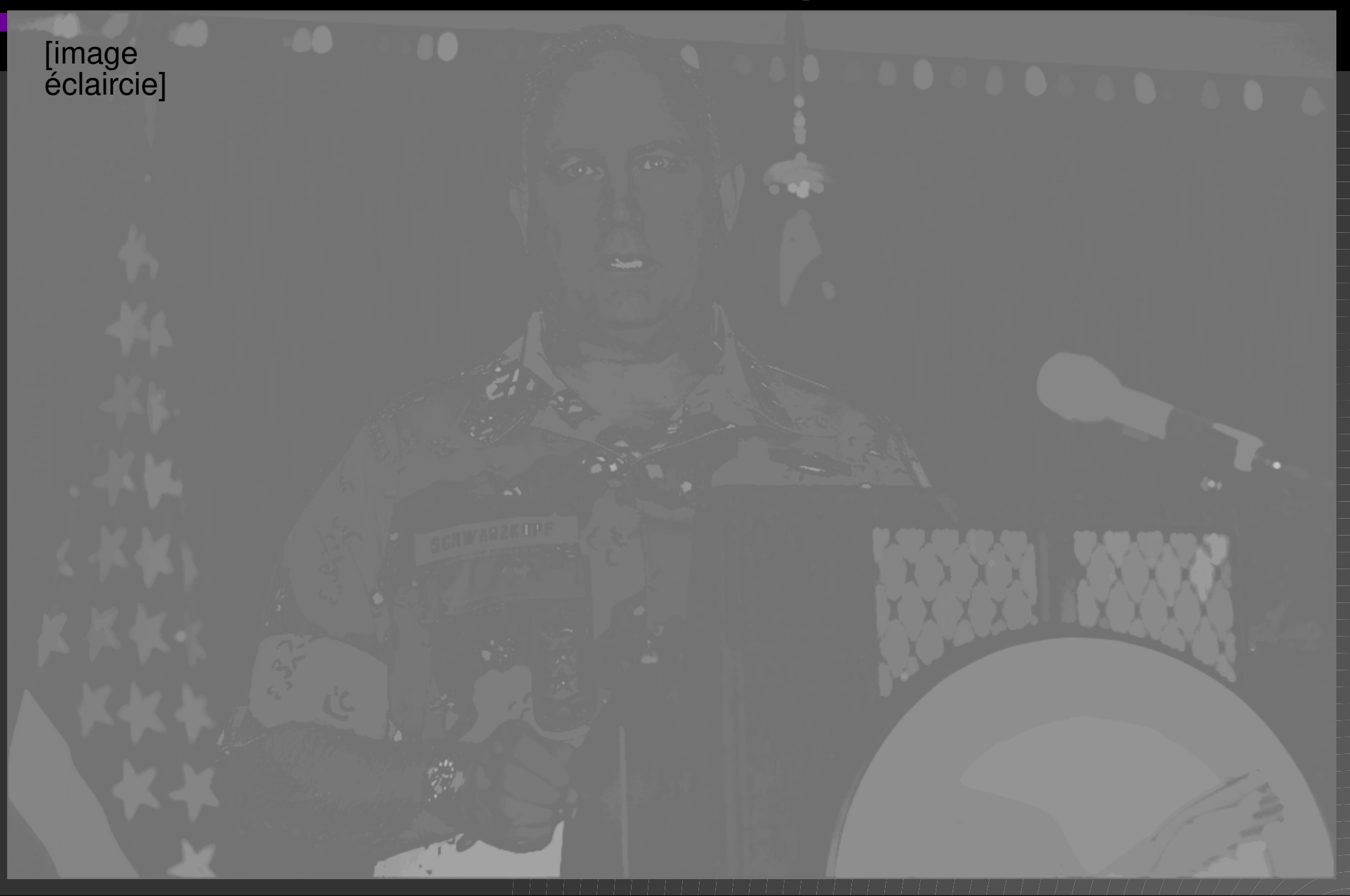

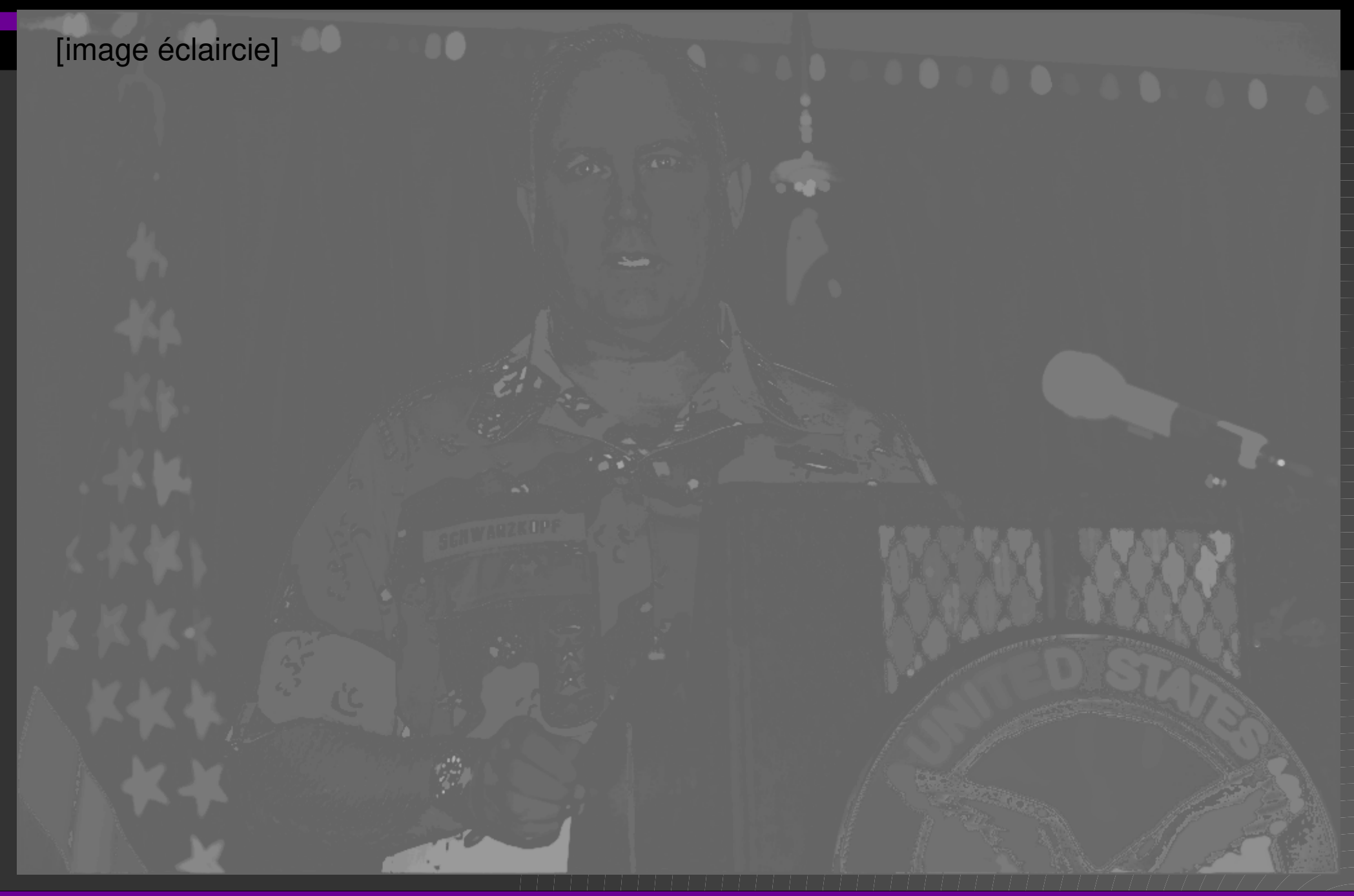

- Repenser les algorithmes
	- Exemple FFT
	- Implémentation des filtres
	- L'image intégrable

- Calcul rapide de la DFT
	- FFT (1965 Cooley et Tukey) (Gauss 1805??)

- Calcul rapide de la DFT
	- $\cdot$  FFT (1965 Cooley et Tukey) (Gauss 1805??)
	- The DFT : *<sup>X</sup>*(*l*)=∑  $k = 0$ *N*−1 *x* (*k* )*e* −2 *j* π *kl N ,l*=0,... *, N*−1
		- N complex mults, N-1 complex add **pour chaque** *l*.
			- $O(N^2)$

• Calcul rapide de la DFT

$$
X(l) = \sum_{k=0}^{N-1} x(k) e^{-\frac{-2j\pi kl}{N}}, l = 0,...,N-1
$$

• Exploiter la symétrie

*W <sup>N</sup>*

$$
V_N = e^{-\frac{2j\pi}{N}}
$$
  
\n
$$
W_N^{k(N-n)} = W_N^{-kn} = (W_N^{kn})^*
$$
  
\n
$$
W_N^{k(n)} = W_N^{k(N+n)} = W_N^{k(N+n)n}
$$

- Calcul rapide de la DFT
	- On suppose  $N = 2^m$

$$
X(t) = \sum_{k \text{ pair}} x(k)W_{N}^{lk} + \sum_{k \text{ impair}} x(k)W_{N}^{lk}
$$
  

$$
X(t) = \sum_{k=0}^{N/2-1} x(2k) e^{-\frac{-2j\pi 2k!}{N}} + \sum_{k \text{ impair}} x(k)W_{N}^{lk}
$$

- Calcul rapide de la DFT
	- On suppose  $N = 2^m$

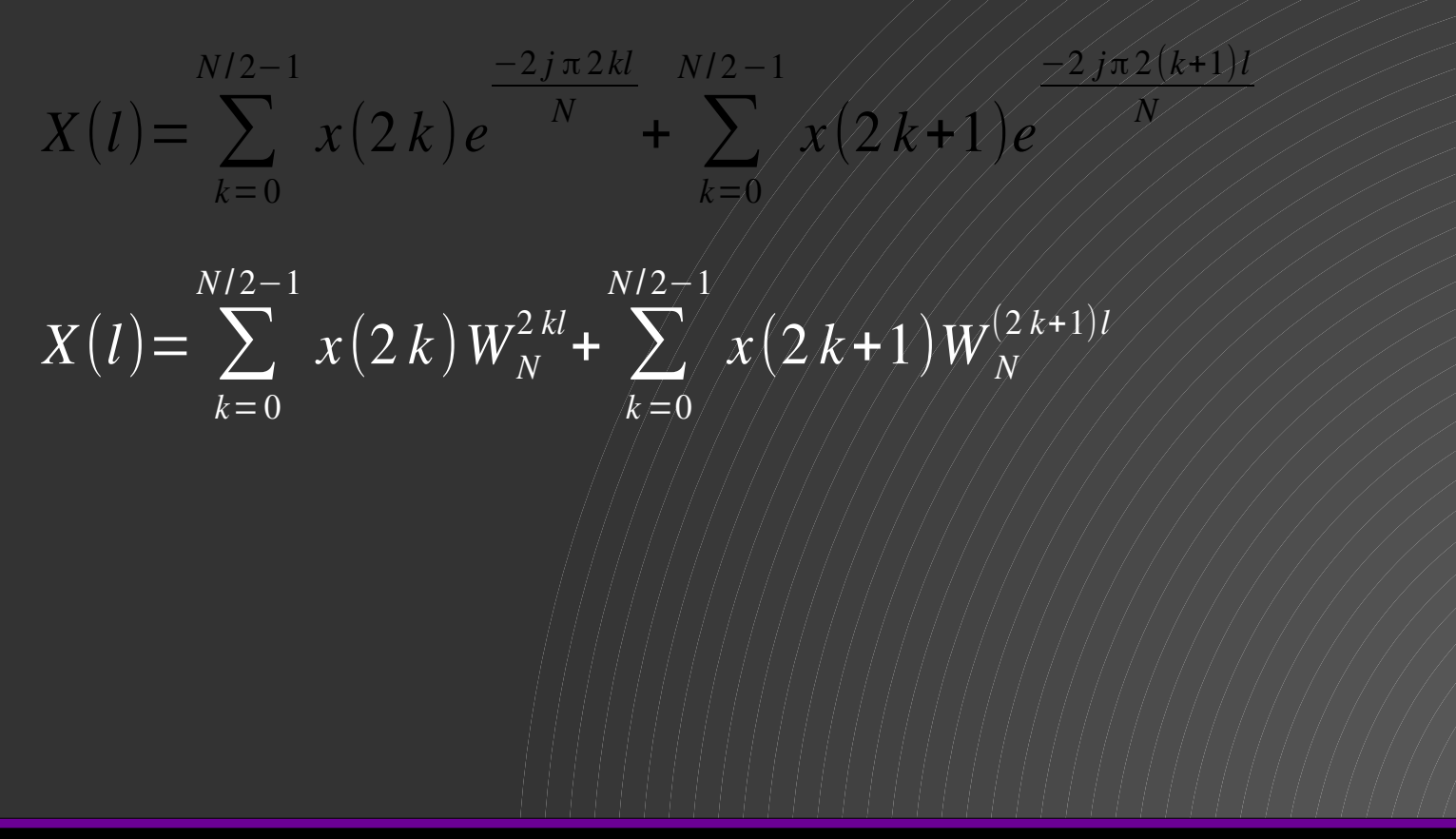

- Calcul rapide de la DFT
	- On suppose  $N = 2^m$

$$
X(l) = \sum_{k=0}^{N/2-1} x(2k) W_N^{2kl} + \sum_{k=0}^{N/2-1} x(2k+1) W_N^{(2k+1)l}
$$

$$
X(t) = \sum_{k=0}^{N/2-1} x(2k) (W_N^2)^{kl} + W_N^l \sum_{k=0}^{N/2-1} x(2k+1) (W_N^2)^{kl}
$$

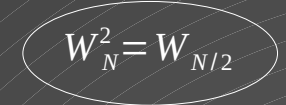

$$
X(l) = \sum_{k=0}^{N/2-1} x(2k) e^{-\frac{-2j\pi 2kt}{N}} \sqrt{\frac{1}{k}} \sqrt{\sum_{k=0}^{N/2} x(k+1)} e^{-\frac{2j\pi 2kt}{N/2}}
$$

- Calcul rapide de la DFT
	- On suppose  $N = 2^m$

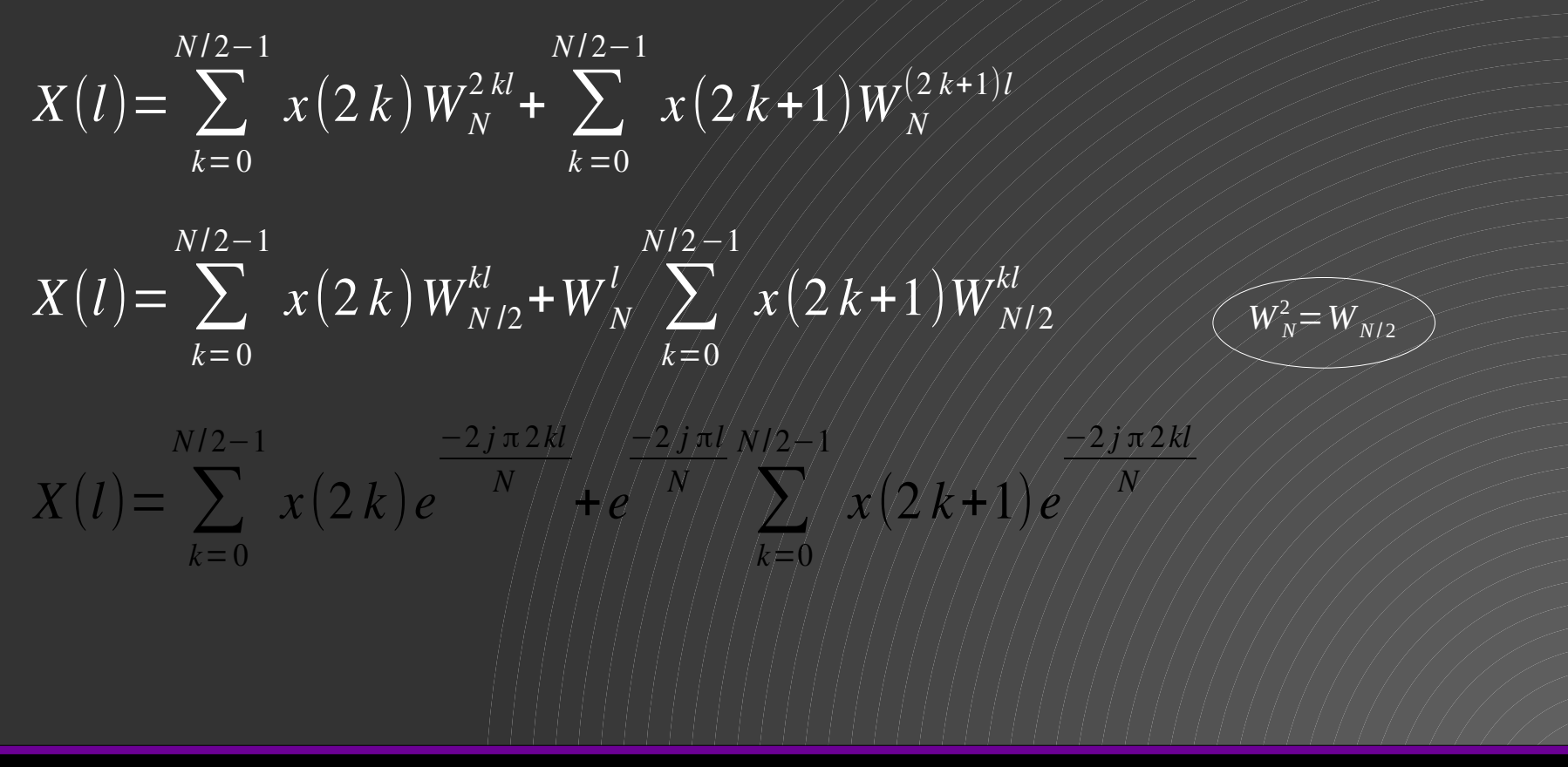

• Calcul rapide de la DFT

$$
X(l) = \sum_{k=0}^{N/2-1} x(2k) W_{N/2}^{kl} + W_N^l \sum_{k=0}^{N/2-1} x(2k+1) W_{N/2}^{kl}
$$

● N/2 DFT des échantillons pairs, N/2 DFT des échantillons impairs.

 $X(l) = X_p(l) + W_N^l X_i(l)$ 

• Somme de deux DFTs/de N/2 échantillons

• Calcul rapide de la DFT  $X(l) = X_p(l) + W_N^l X_i(l)$ 

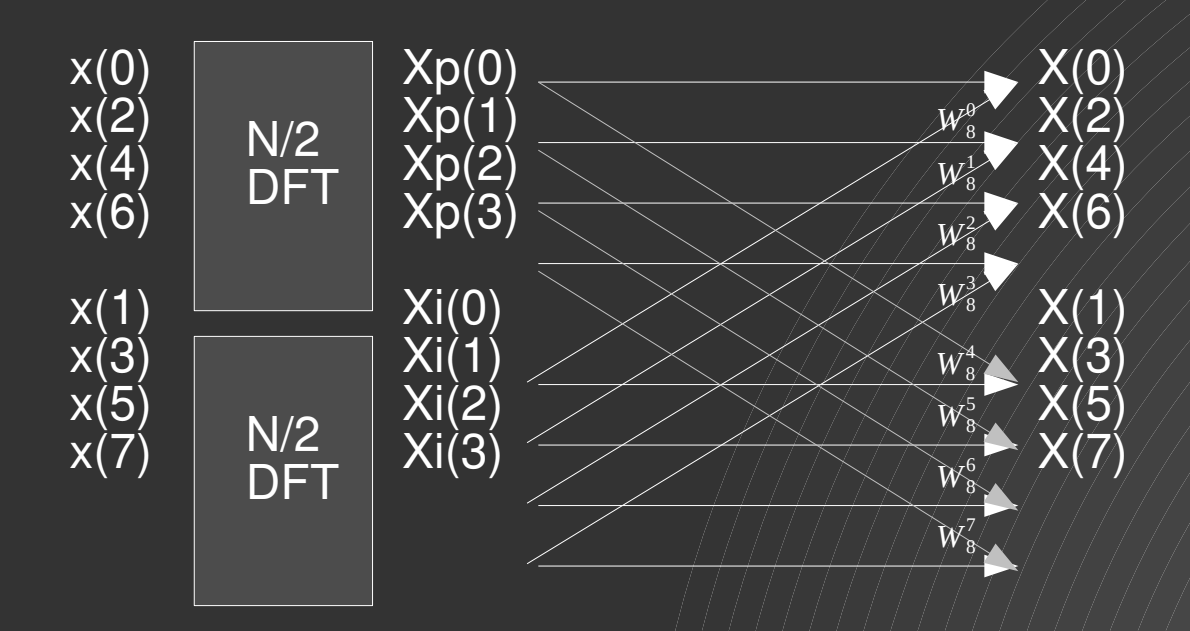

•  $2(N/2)^2$  + N multiplications

- Calcul rapide de la DFT
	- $N/2$ ,  $N/4$ , ...,  $N/2P=1$

- 1 : 2  $(N/2)^{2}$  + N = N<sup>2</sup>/2+N
- 2 : 2 (2(N/4)<sup>2</sup>+N/2) + N  $\neq$  N<sup>2</sup>/4+2N
- $\bullet$  Nlog<sub>2</sub>N

● …

- Résultat :
	- DFT  $O(N^2)$
	- FFT O(N  $\log_2$  N)

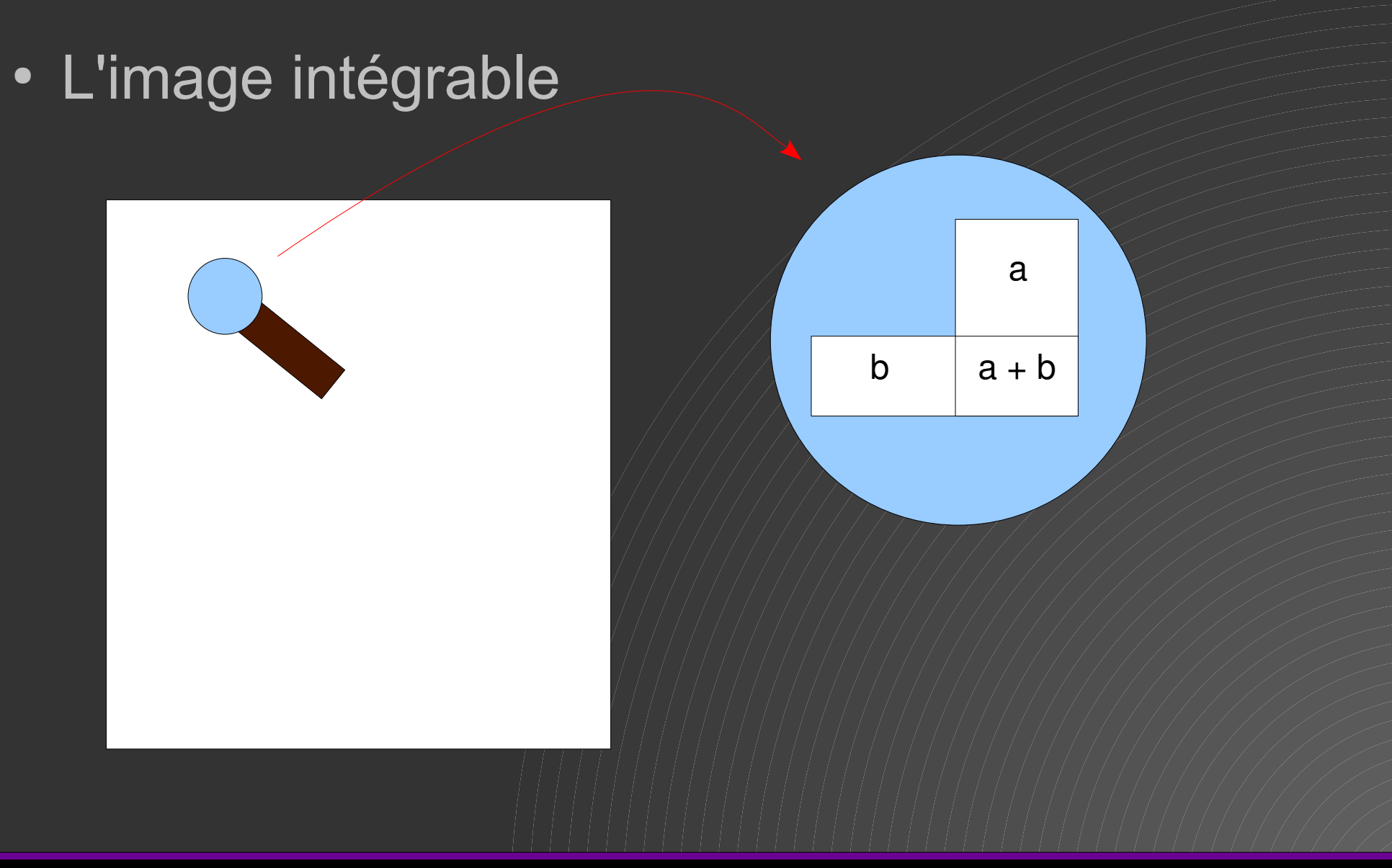

• L'image intégrable

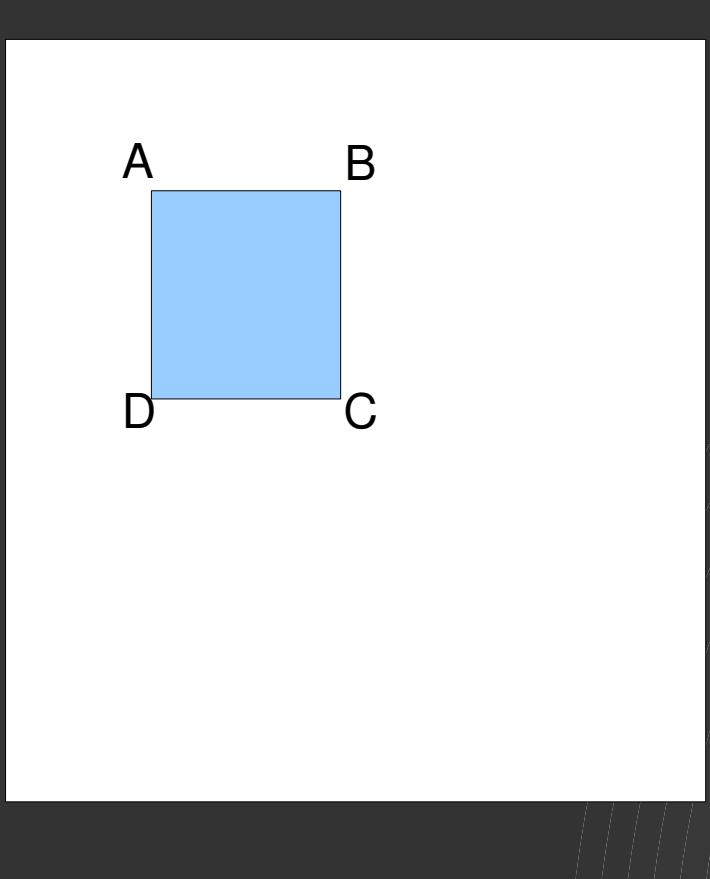

Aire( $\overline{ABCD}$ ) =

• L'image intégrable

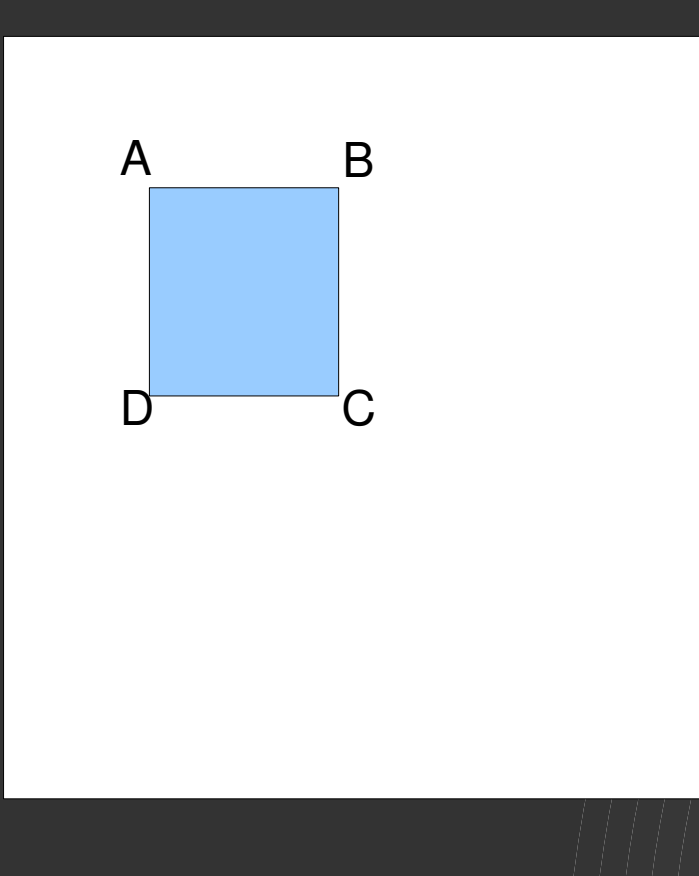

 $Aire(ABCD) = C - B - D + A$ 

- Implémentation des filtres
	- Décomposition des convolutions (filtres séparables)
		- $N \times N \rightarrow N + N$
	- Prise en compte des bordures?

- Implémentation sur CPU
	- Utilisation du parallélisme
	- Utilisation des instructions SIMD
		- Auto-vectorisation
		- Intrinsics SIMD
		- Boost::simd

● ...

#### ● SIMD

- Single instruction multiple data
	- MMX, SSE, AVX, NEON...
	- Registres sous forme de vecteurs

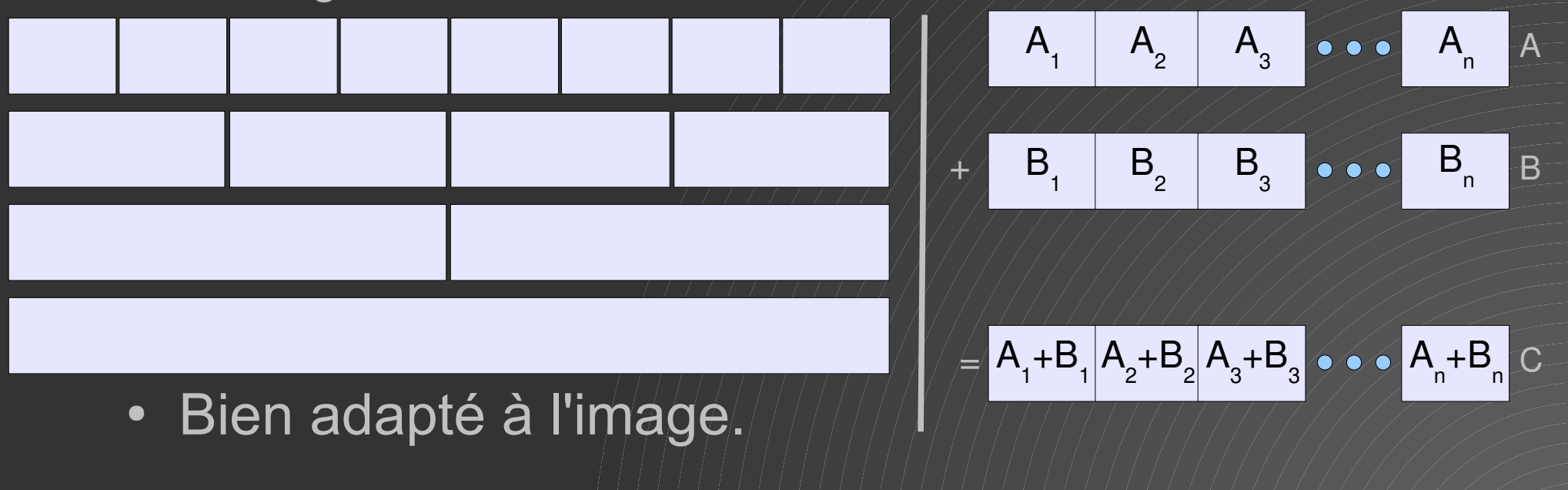

- SIMD : un peu d'histoire
	- 1997 jeu d'instruction MMX sur P166 (intel) *L'ordinateur multimedia* - Registres 64bits partagés avec le FPU.
	- 1997 jeu d'instruction 3DNow ! (AMD)
	- 1999 jeu d'instruction SSE Registres 128 bits Registres
	- SSE2, SSE3, SSE4 Registres 128bits
	- AVX Registres 256bits
	- AVX512 Registres 512bits
	- Neon sur ARM

#### • SIMD Usage

- cat /proc/cpuinfo
	- > flags : fpu vme de pse tsc msr pae mce cx8 apic sep mtrr pge mca cmov pat pse36 clflush dts acpi **mmx** fxsr **sse sse2** ss ht tm pbe syscall nx pdpe1gb rdtscp lm constant\_tsc arch\_perfmon pebs bts rep\_good nopl xtopology nonstop\_tsc aperfmperf eagerfpu pni pclmulqdq dtes64 monitor ds\_cpl vmx est tm2 **SSSe3** fma cx16 xtpr pdcm pcid x2apic movbe popcnt tsc\_deadline\_timer aes xsave **avx** f16c rdrand lahf Im abm 3dnowprefetch ida arat epb xsaveopt pln pts dtherm tpr\_shadow vnmi flexpriority ept vpid fsgsbase tsc\_adjust bmi1 hle  $\frac{\partial V}{\partial \alpha}$  smep bmi2 erms invpcid rtm mpx rdseed adx smap clflushopt
- Par le compilateur :
	- Activé sour GCC avec l'option -ftree-vectorize (par default activé avec -O3)
	- Renseigner l'option -march= (corei7, native...)
	- On peut avoir plus d'info avec les options -fopt-info-vec-\* (-fopt-info-vec-optimized -fopt-info-vecmissed)
- Sorties ·
	- knn.cpp:229: note: LOOP VECTORIZED.
		- (Attention : plusieurs passes.)

#### • Auto-vectorisation

for (std::size\_t x=0 ; x<l ; ++x) {  $\quad \quad \text{output\_image[x] = input\_image1[x] + input\_image2[x];$ } // en complet désaccord avec votre *coding style*.

#### • Entrées :

● -Wall -O3 -g -Wextra -Werror -m64 -march=native *-ftreevectorize* -std=c++11 -fopt-info-vec-optimized #-fopt-infovec-missed

#### • Sorties :

restrict simd\_add.cpp:35:5: note: loop versioned

typedef unsigned char auchar  $\frac{1}{2}$  attribute  $\frac{1}{2}$  (( $\frac{1}{2}$  aligned  $\frac{1}{2}$  (16))); simd\_add.cpp:35:5: note: loop peeled

- Par le compilateur (auto-vectorisation)
	- pas toujours facile
	- s'assurer que les données soient alignées (quasi Impossible en cpp :-( )
		- \_\_attribute\_\_((aligned(TL\_IMAGE\_ALIGNMENT)))
		- std : :align
		- Alignas(.)
		- aligned\_alloc
	- **Detailed** restrict
	- assume dans ICC

- Par le compilateur (auto-vectorisation), bonnes pratiques :
	- Utiliser des indices plutôt que des pointeurs
	- Array of Structures vs Strucure of Arrays
	- Ne pas interrompre une boucle

```
for( k=0 ; k < size_vect ; k++) {
     double t = v_example \left[\kappa\right] - data[k_data ++];
     res += t * t ;
     // if ( res >tresh ) {
     // break ;
     //}
}
res * = -q;
return exp ( res );
```
#### • SIMD - intrinsics

• Possible de les utiliser en c/c++

#### • Exemple :

}

```
for (std::size_t x=0 ; x<l ; x+=16) {
       _m128i v_input_image1 = _mm_loadu_si128((const \anglem128i*)(input_image1 +
x));
       _m128i v_input_image2 = _mm_loadu_si128((const \anglem128i*)(input_image2 +
x));
 __m128i v_output1 = _mm_add_epi8(v_input_image1, v_input_image2);
 _mm_storeu_si128((__m128i*)(output_image+x), v_output1);
```
- Problème d'alignement des données
- Difficilement portable

#### • SIMD - intrinsics

• Possible de les utiliser en c/c++

#### • Exemple :

```
for (std::size_t x=0 ; x<l ; x+=16) {
__m128i v_input_image1 = _<mark>mm_load_si128</mark>((const __m128i*)(input_image1 + x));
__m128i v_input_image2 = _mm_load_si128((const __m128i*)(input_image2 + x));
 __m128i v_output1 = _mm_add_epi8(v_input_image1, v_input_image2);
 _mm_store_si128((__m128i*)(output_image+x), v_output1);
 }
```
• Problème d'alignement des données

• Difficilement portable

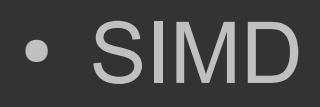

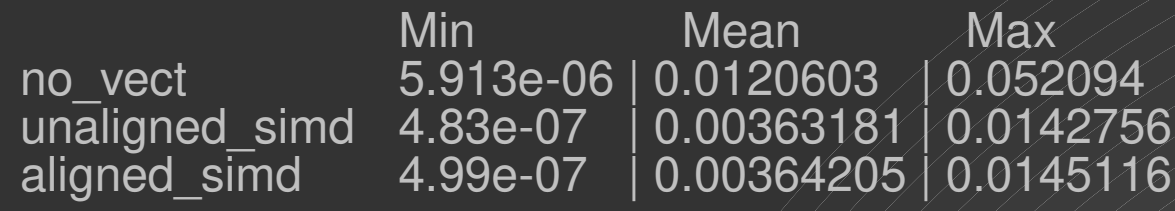

#### • Auto-vectorisation

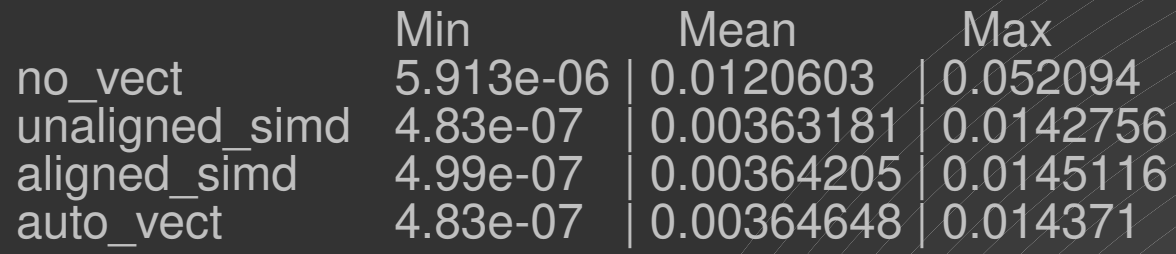

• Function Multiversioning (GCC 4.8) - https ://gcc.gnu.org/wiki/FunctionMultiVersioning \_\_attribute\_\_ ((target ("default"))) int foo ()

```
{
```
// The default version of foo.

```
}
  _attribute__((target ("sse4.2")))
int foo ()
```

```
{
```

```
// foo version for SSE4.2
```

```
}
```

```
_attribute__((target ("arch=atom")))
int foo ()
```

```
{
```
}

```
// foo version for the Intel ATOM processor
```
• Boost::simd

- Implémentation sur GPU
	- Cuda

● ...

- OpenCL
- Compute Shaders

● Cuda

• OpenCL

- Compute Shaders
	- Glsl « portable » ou autre

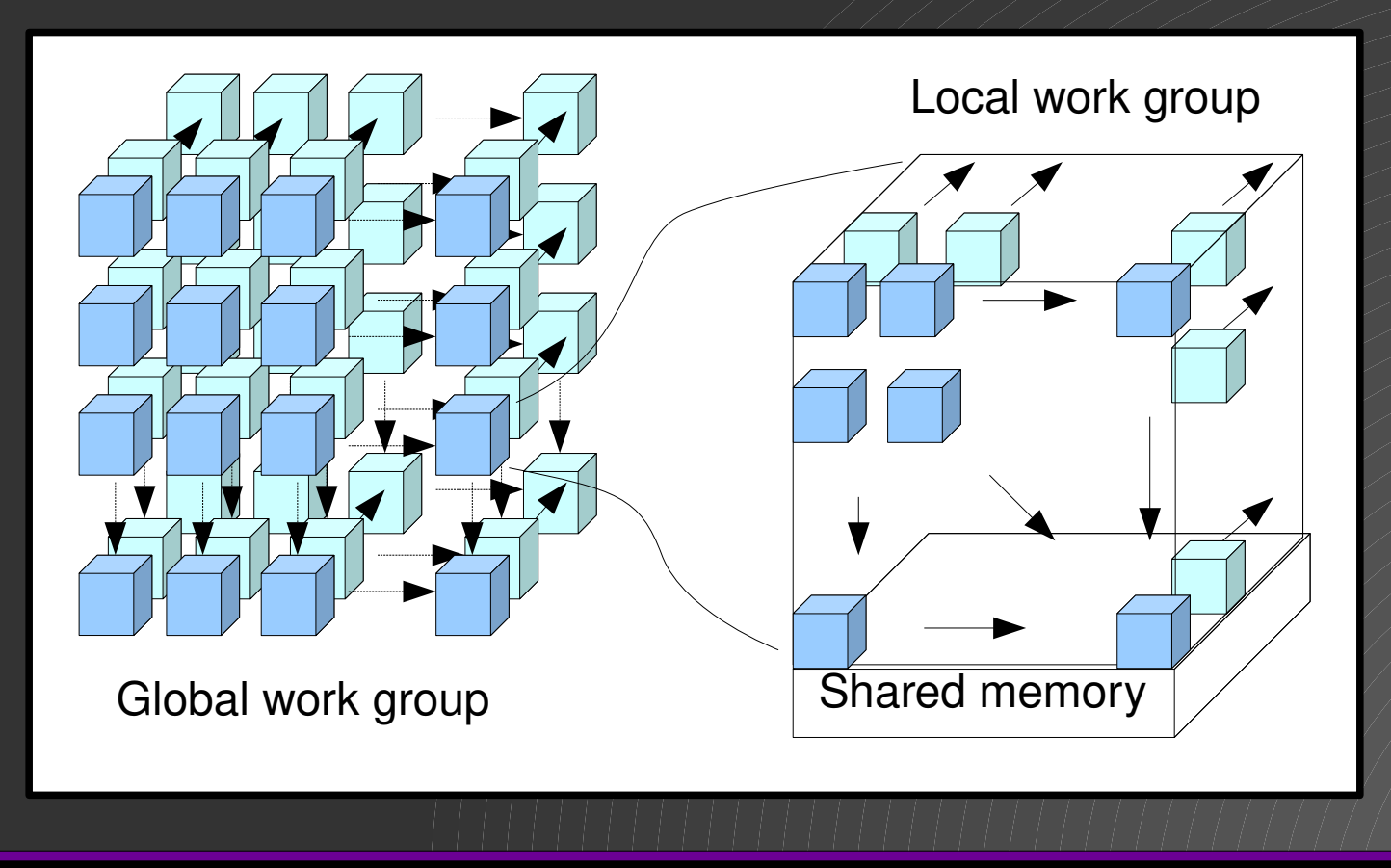

#### **Conclusion**

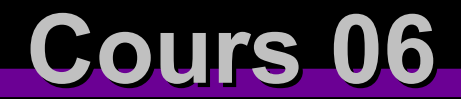

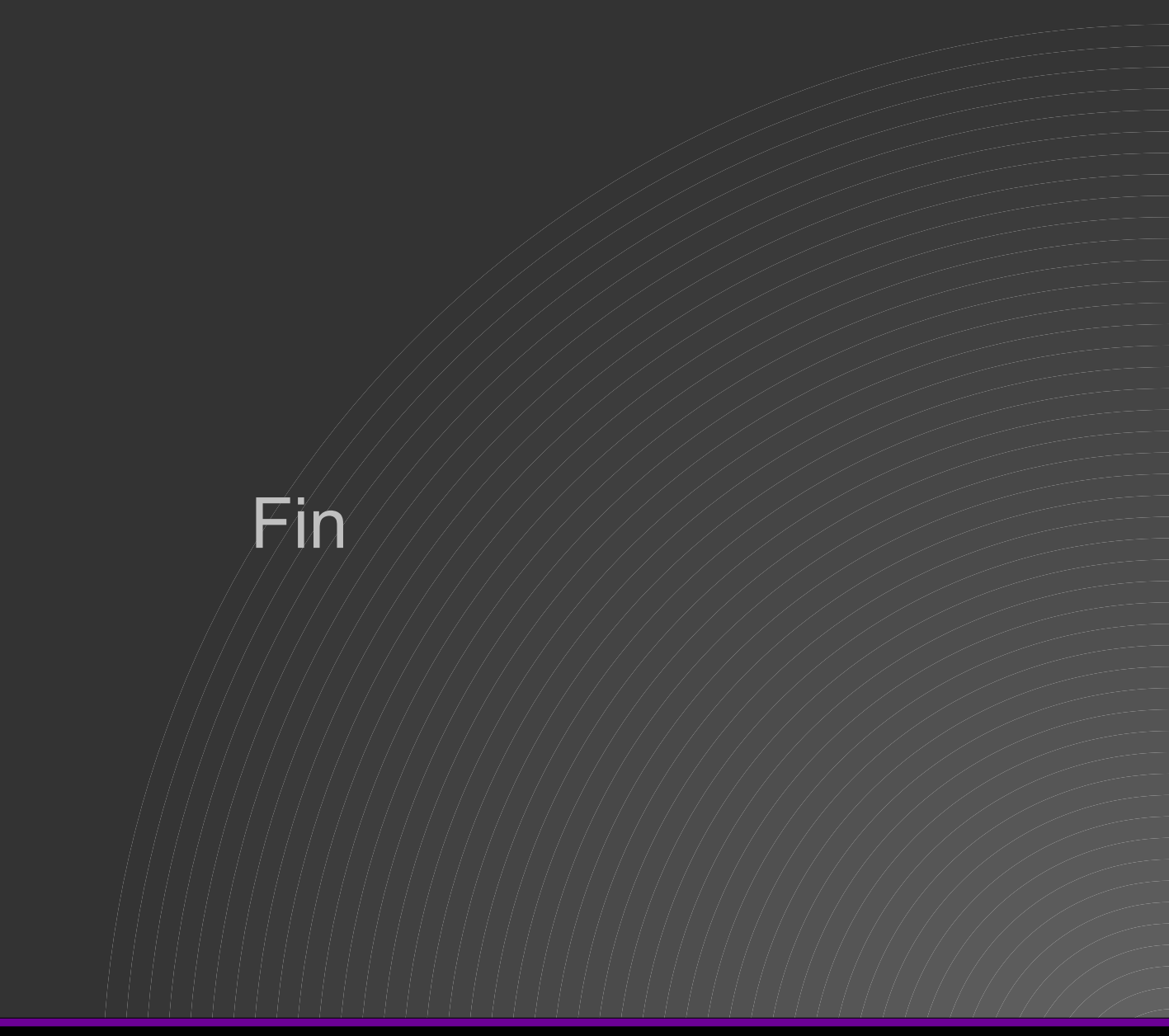